# PL/Parrot

San Francisco Perl Mongers May 25, 2010

Copyright © 2010
David Fetter <u>david.fetter@pgexperts.com</u>
All Rights Reserved

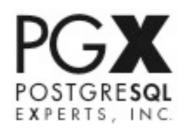

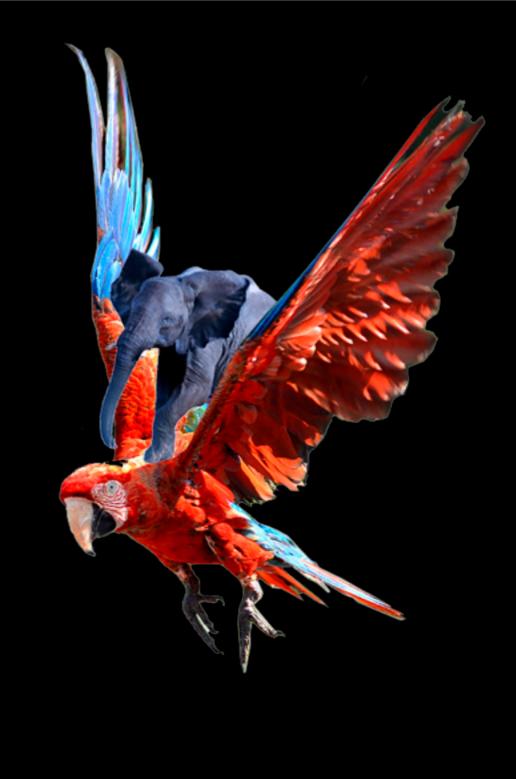

# Um, WTF?!?

#### People To Blame

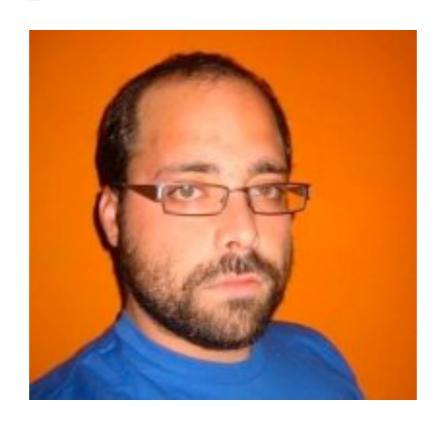

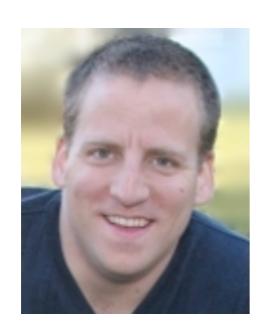

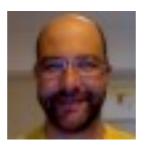

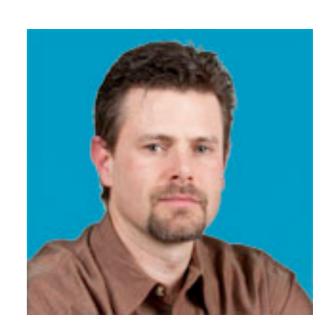

A Virtual Machine for Dynamic Languages

- A Virtual Machine for Dynamic Languages
- Register-based

- A Virtual Machine for Dynamic Languages
- Register-based
- Really, really #&^%#@%^ cool

- A Virtual Machine for Dynamic Languages
- Register-based
- Really, really #&^%#@%^ cool
  - Pluggable!

- A Virtual Machine for Dynamic Languages
- Register-based
- Really, really #&^%#@%^ cool
  - Pluggable!
  - Interoperable!

- A Virtual Machine for Dynamic Languages
- Register-based
- Really, really #&^%#@%^ cool
  - Pluggable!
  - Interoperable!
  - Dynamic!

If you gotta ask,

- If you gotta ask,
- you ain't never gonna know.

- If you gotta ask,
- you ain't never gonna know.
- (apologies to Louis Armstrong)

Writing, Debugging and Maintaing PLs is a

- Writing, Debugging and Maintaing PLs is a
- Pain

- Writing, Debugging and Maintaing PLs is a
- Pain
- In

- Writing, Debugging and Maintaing PLs is a
- Pain
- In
- The

- Writing, Debugging and Maintaing PLs is a
- Pain
- In
- The
- As^Wneck

• PL

# PLToolkit

• Don't

Don'tRepeat

• Don't

- Repeat
- •Yourself!

Write in PL/Perl6Call from PL/Python

#### What

First things first:PL/PIR

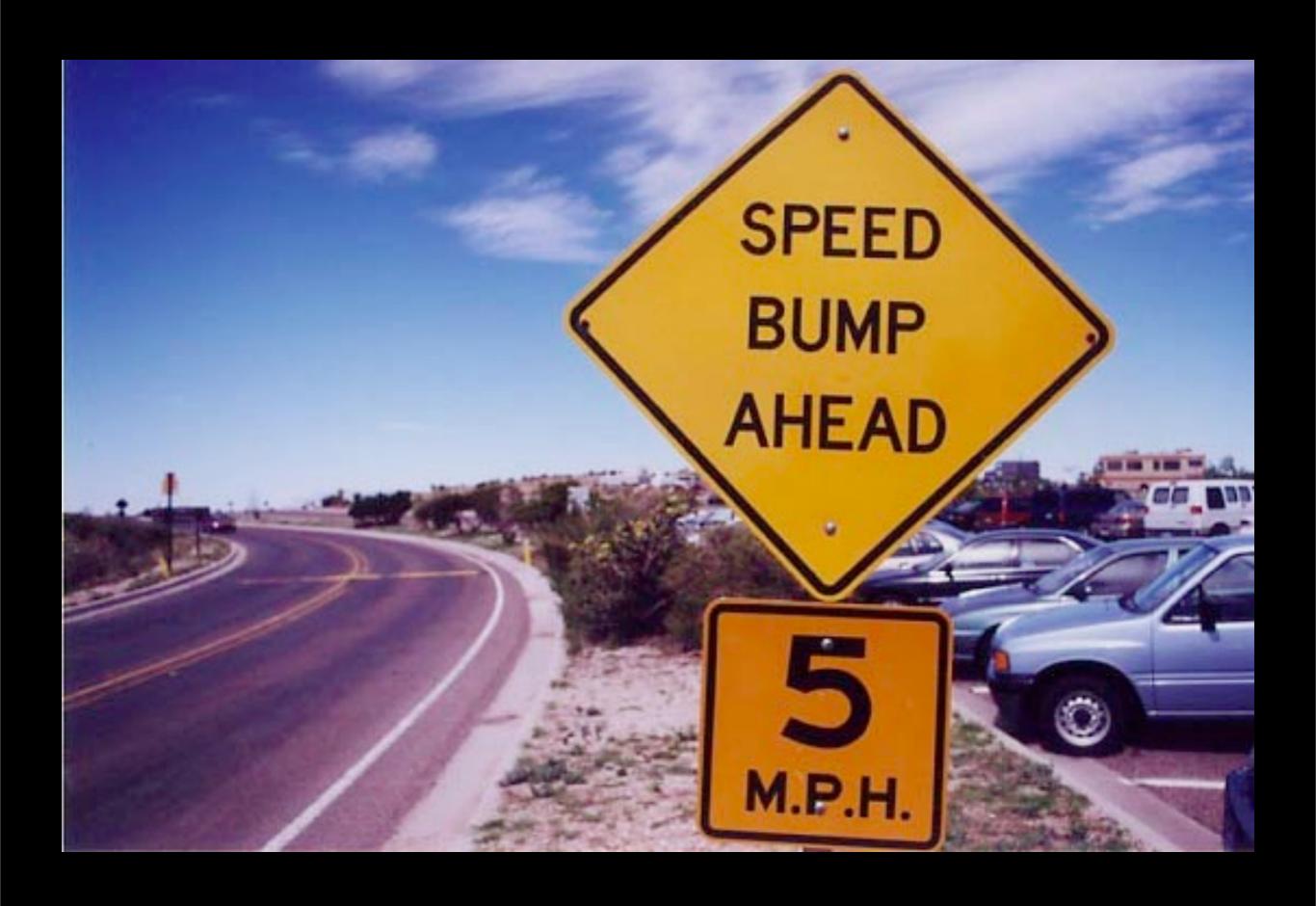

#### <EMBED>

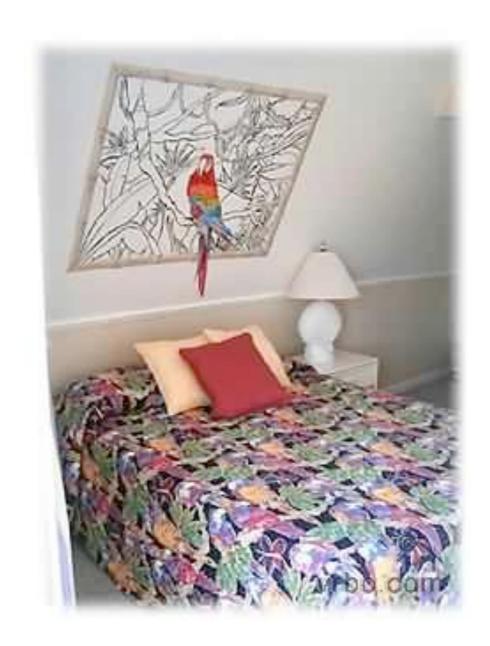

#### Parrot Embed In Flux

#### Parrot Embed In Flux

Parrot trunk!

#### Parrot Embed In Flux

- Parrot trunk!
- PostgreSQL master!

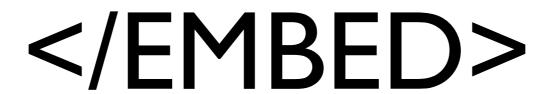

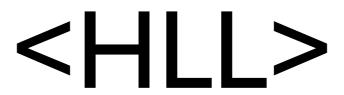

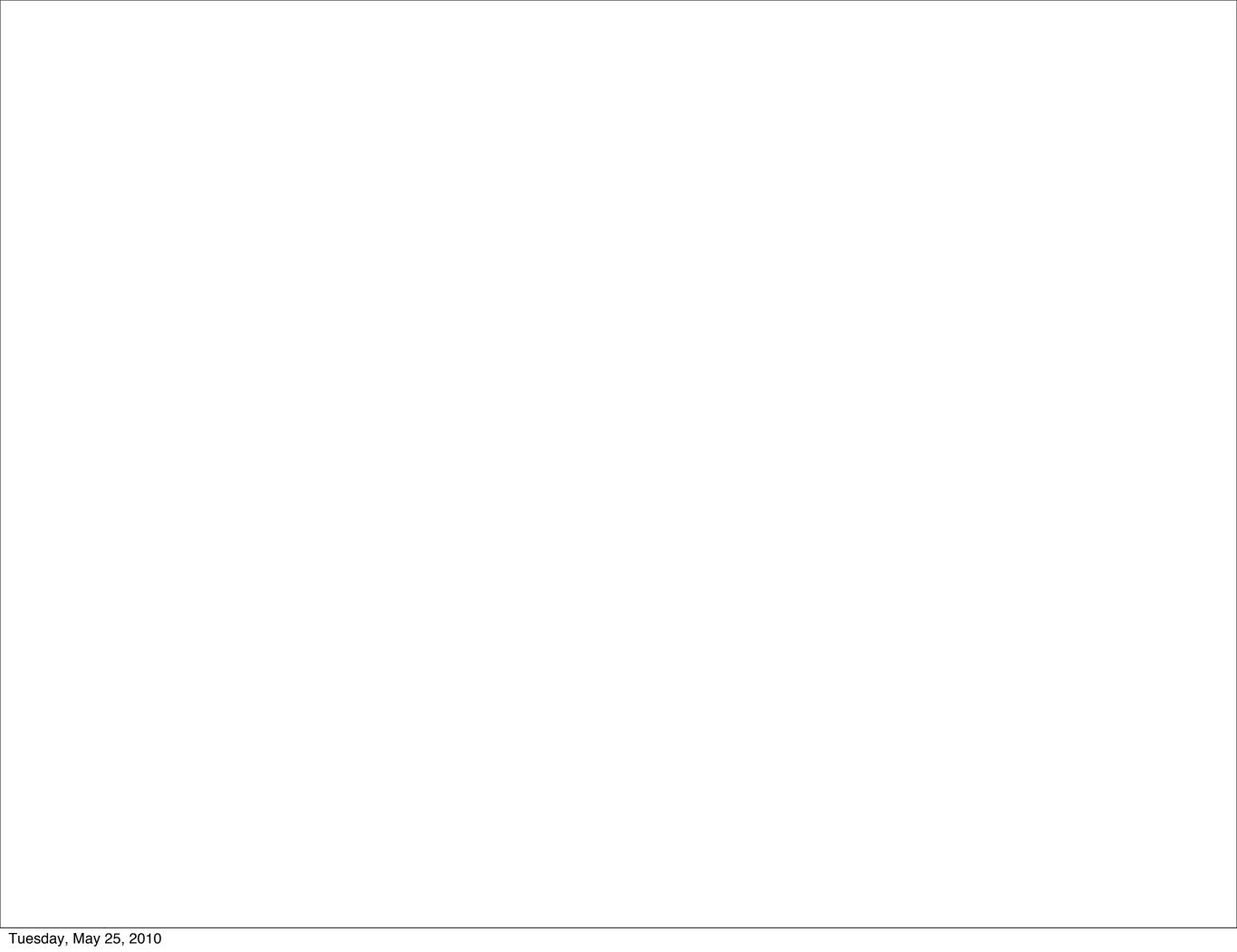

• HLL API not implemented yet, so:

- HLL API not implemented yet, so:
  - PL/PIR (mostly ok)

- HLL API not implemented yet, so:
  - PL/PIR (mostly ok)
  - PL/PIRU (rough edges)

- HLL API not implemented yet, so:
  - PL/PIR (mostly ok)
  - PL/PIRU (rough edges)
- OBTW

- HLL API not implemented yet, so:
  - PL/PIR (mostly ok)
  - PL/PIRU (rough edges)
- OBTW
- PL/Specification

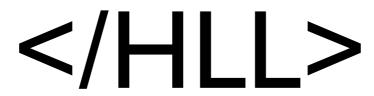

## <MARSHAL>

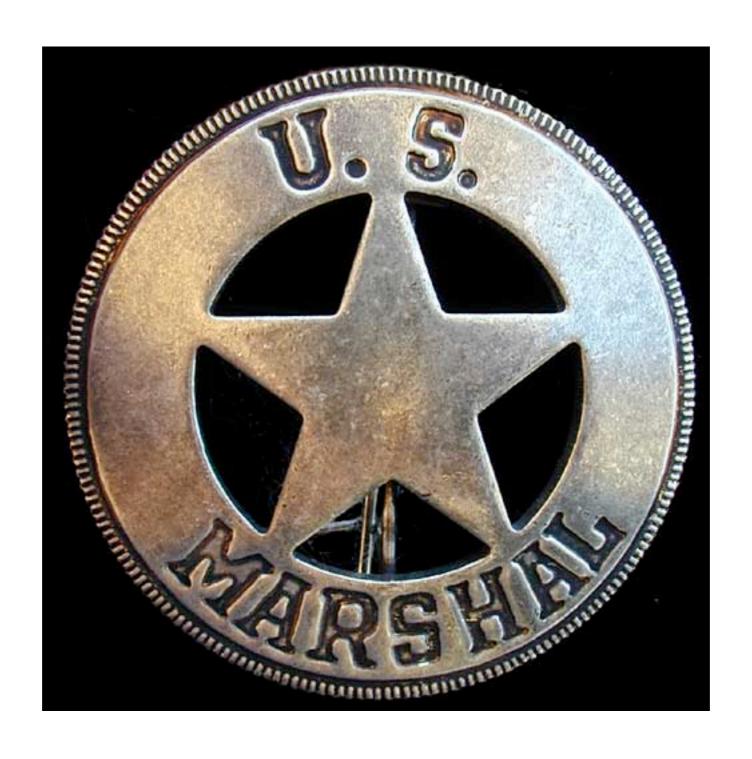

We support basic data types!

- We support basic data types!
- Working on time types.

- We support basic data types!
- Working on time types.
- Parrot needs bytea/time object...

## </MARSHAL>

#### What It Looks Like

```
CREATE FUNCTION test_float_add(float)
RETURNS float
LANGUAGE plparrot
AS $$
    .param num x
    x += 5
    .return(x)
$$;
```

#### What It Looks Like

```
CREATE FUNCTION text_concat(text)
RETURNS text
LANGUAGE plparrot
AS $$
    $$1 = 'PL/'
    $$2 = 'Parrot'
    $$3 = $$1 . $$2
    .return($$3)
$$$;
```

• HAVE:

- HAVE:
  - Filesystem access: DENIED!

WANT

- WANT
  - Configurable Controls

- WANT
  - Configurable Controls
  - Network Access Control

- WANT
  - Configurable Controls
  - Network Access Control
  - TESTS

An actual PL, PIRU

- An actual PL, PIRU
- TAP tests via pgTap

- An actual PL, PIRU
- TAP tests via pgTap
- A Git Repo

- An actual PL, PIRU
- TAP tests via pgTap
- A Git Repo
- An Issue Tracker

- An actual PL, PIRU
- TAP tests via pgTap
- A Git Repo
- An Issue Tracker
- #plparrot on Freenode

- An actual PL, PIRU
- TAP tests via pgTap
- A Git Repo
- An Issue Tracker
- #plparrot on Freenode
- Enthusiasm!

BETTAR Argument Passing

- BETTAR Argument Passing
- MOAR Data Type Marshalling

- BETTAR Argument Passing
- MOAR Data Type Marshalling
- TESTS. LOTS OF TESTS

Sandboxing

- Sandboxing
- HLLs

- Sandboxing
- HLLs
- MOAR DEVELOPERZ

- Sandboxing
- HLLs
- MOAR DEVELOPERZ
- Users!

#### Next:

http://groups.google.com/group/plparrot http://github.com/leto/plparrot http://pl.parrot.org/

# Thanks!

San Francisco Perl Mongers May 25, 2010

Copyright © 2010
David Fetter <u>david.fetter@pgexperts.com</u>
All Rights Reserved

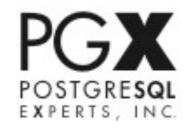